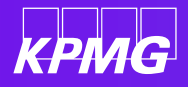

## **How to sign a document in DocuSign**

**Coupa supplier training**

KPMG - 2022

**lini o** 

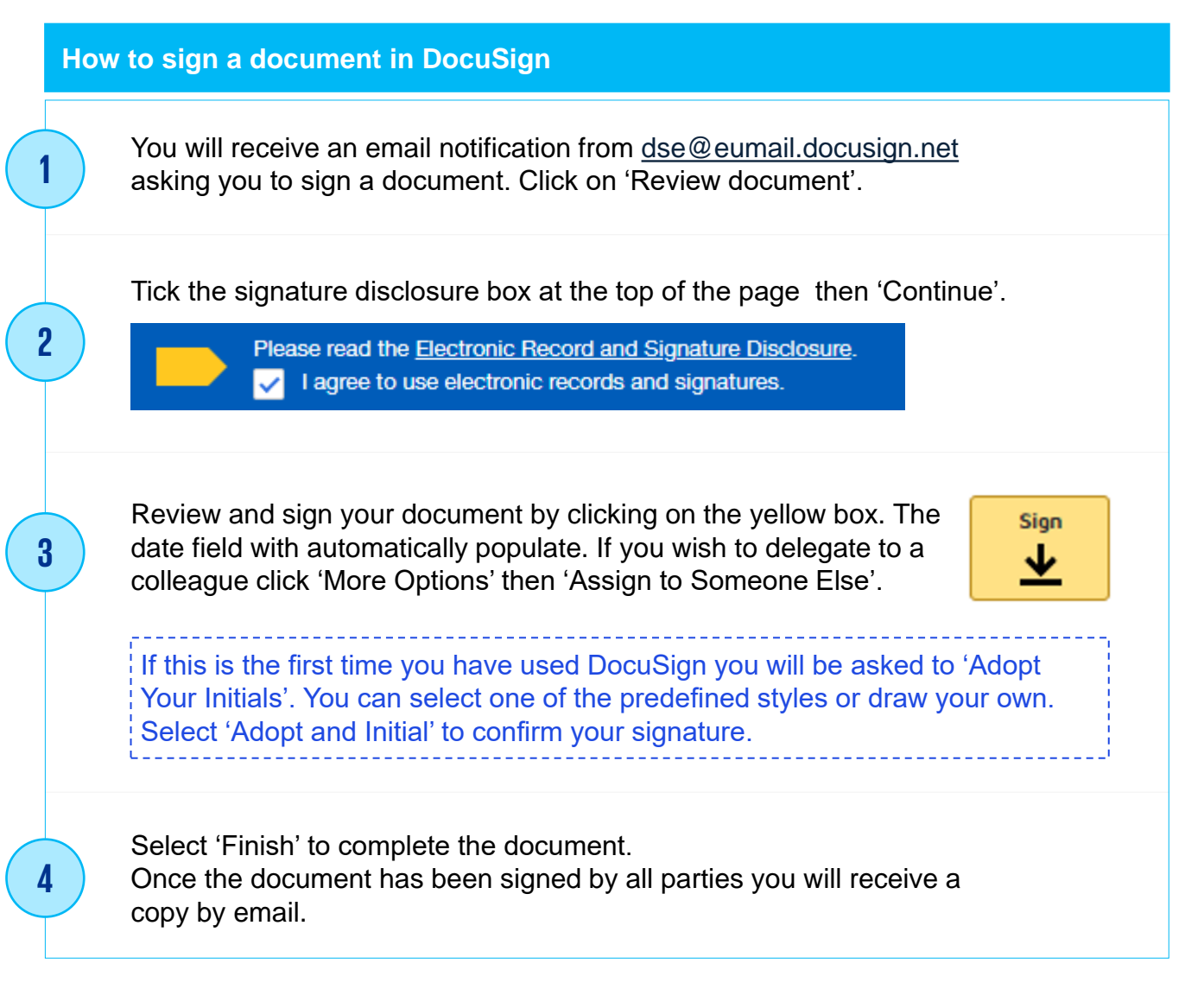

**[kpmg.com/uk](https://home.kpmg.com/uk/en/home.html)** The information contained herein is of a general nature and is not intended to address the circumstances of any particular individual or entity. Although we endeavour to provide accurate and timely information, there can be no guarantee that such information is accurate as of the date it is received or that it will continue to be accurate in the future. No one should act on such information without appropriate professional advice after a thorough examination of the particular situation.

> © 2022 KPMG LLP, a UK limited liability partnership and a member firm of the KPMG global organisation of independent member firms affiliated with KPMG International Limited, a private English company limited by guarantee. All rights reserved.

> The KPMG name and logo are trademarks used under license by the independent member firms of the KPMG global organisation. CREATE: CRT142929A